## **IVD产品在俄罗斯进行临床试验的临床数据库需要怎样建立?**

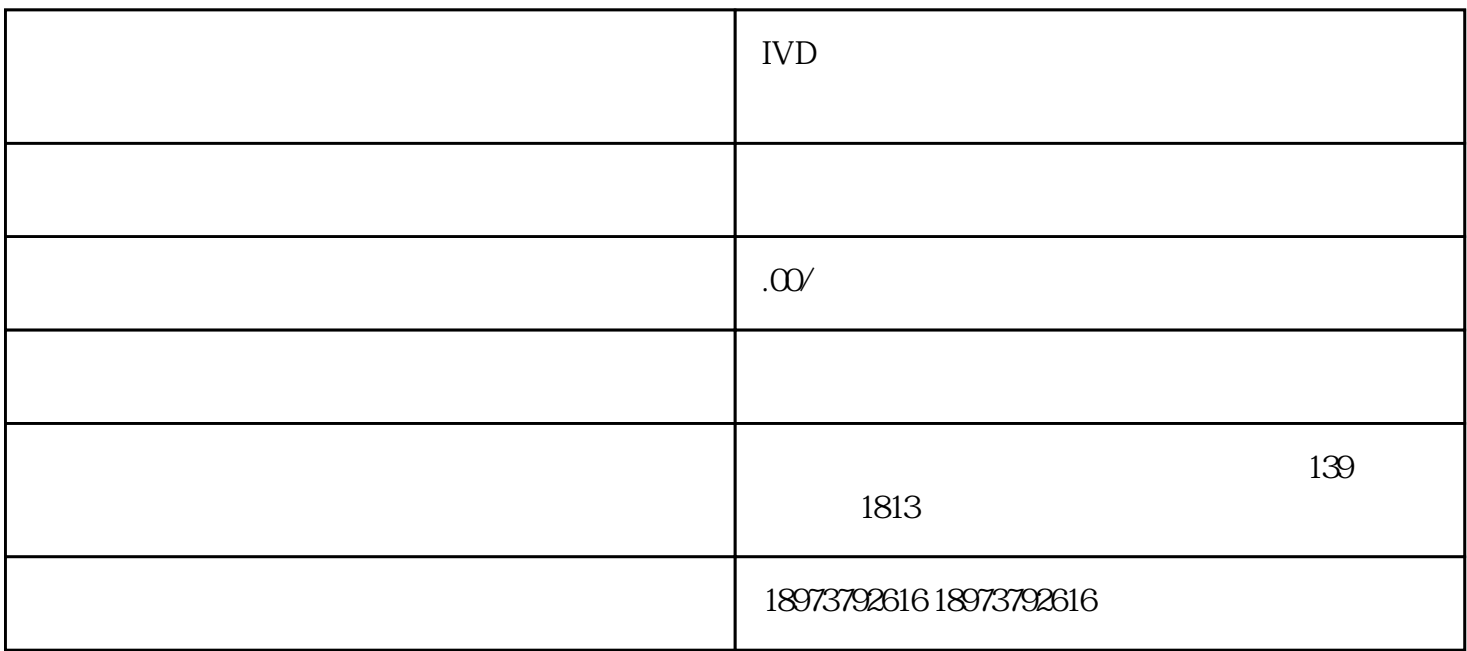

 $\rm IVD$ 

 $IVD$ 

Oracle Clinical Medidata

Rave OpenClinica

 $IVD$